## SAP ABAP table FDT\_FNCT\_0110 {FDT: Function - Context Data Objects}

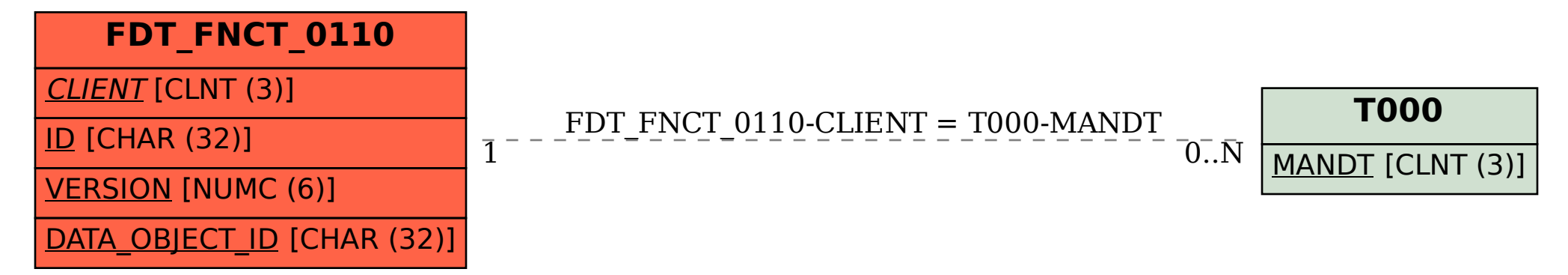